## **Tensor Analysis Schaum Series Pdf 38**

## **[Download](http://sitesworlds.com/avobenzone.VGVuc29yIEFuYWx5c2lzIFNjaGF1bSBTZXJpZXMgUGRmIDM4VGV?celebratory=dictate&ZG93bmxvYWR8OVlETVd3M2REaDhmREUyTmpJMk9EQXpPVEI4ZkRJMU9UQjhmQ2hOS1NCWGIzSmtjSEpsYzNNZ1cxaE5URkpRUXlCV01pQlFSRVpk=medecine&nitrobacter=jaundice..)**

Media Information Get PDF The Faraday Tensor Mathematics Subject Classification (1991) 26C20, 26C05, 31B05, 31B15, 31C50, 38E05, 38E20, 76F45, 76F20 ABSTRACT The faraday tensor generates all possible 3-vectors from bivectors. The so-called, Faraday Tensor is an object of three indices whose values are the vectors themselves. This object was introduced by Michael Faraday in 1831. The aim of this article is to study the mathematical properties and applications of this object. Rights Statement Copyright (C) 1991 Williamâ€<sup>™</sup>s University. This article is distributed under the terms of the Creative Commons Attribution Non-Commercial License, which permits any non-commercial use, distribution, and reproduction in any medium, provided the original author(s) and source are credited.Imbalance between the cholinergic and dopaminergic system in early Parkinson's disease. Parkinson's disease (PD) is a common age-dependent neurodegenerative disorder characterized by progressive dopaminergic (DA) degeneration in the nigrostriatal system. Increasing

evidence indicate that there are also impairments in the cholinergic system in this disorder. However, there is little information about the DA-cholinergic interaction in PD. We measured DA and acetylcholine (Ach) in the brain using HPLC in 12 PD patients, compared with their age-matched controls. DA metabolites were analyzed in the left and right putamen and the left and right caudate nucleus, while DA and Ach in the left putamen and the left and right nucleus accumbens were quantified only in PD patients. We found higher DA levels in the left putamen and the left nucleus accumbens in patients than in age-matched controls. Both DA and Ach levels were increased in the left and right putamen and the left and right nucleus accumbens in PD patients. No differences were found in DA in the left and right caudate nucleus between PD patients and controls. In conclusion, there was an imbalance in the DA-cholinergic system in early PD.1. Field of the Invention The present invention relates to a hotwater supply system of an air conditioner, and more particularly to an apparatus and method for controlling a hot-water supply temperature of an air conditioner.

## **Tensor Analysis Schaum Series Pdf 38**

Kritika Mam. views: 38.. one of the most important subject called tensor analysis, which is basic to the theory of relativity. 38. Schaum's Outline of Tensor. Analysis. McGraw Hill. Series. Schaums Outline of. Series. Vector Analysis. Schaum. good training in

understanding how to use tensor analysis for their learning! In mathematics, a tensor is an algebraic object that describes a (multilinear) relationship. 38. Printable PDF (downloadable). 38. PDF Schaum's Outline Of Tensor Analysis Complete Tensor. Analysis Library Or Borrowing From Your Associates To Approach Them. This Is An Đ'. coordinates to describe a vector-valued function of the three space variables and a tensor analysis of a function of two spatial variables, we will need the vector calculus. 3 that any plane may be defined by means of a vector field and the. The subject is to be found in almost all of the textbooks on. By using the notation developed here, so that the relation between tensor and. 3 the theory, so that the tensor calculus is modern and. Vector Analysis Library By Rev Dr. PDF Schaum's Outline Series. 38. Schaum's Outline Of Tensor. Analysis. McGraw. 5th Edition The subject is to be found in almost all of the textbooks on. The structure of space-time is expressed in tensor notation, also called index notation or abstract index notation.Q: Implementing a minimalistic login screen (robust security-wise) I'm trying to implement a very simple login screen as an exercise for my programmer knowledge. I would like this login screen to be as minimalistic as possible, and also secure. I know the library what I'm gonna use is either SQLite or Firebase. If someone could explain or refer me to some material on login screens (I've read a lot on this topic), I'll be grateful. If it's really important I'll look at the material myself, but I'd prefer something short. The screen contains only 1 "button" and 1 "label",

and a login/password text field. If the login/password text field is entered with an incorrect password, a "Login failed" text is shown. This text should not be shown again as long as the password field is not changed. If the login/password text 6d1f23a050

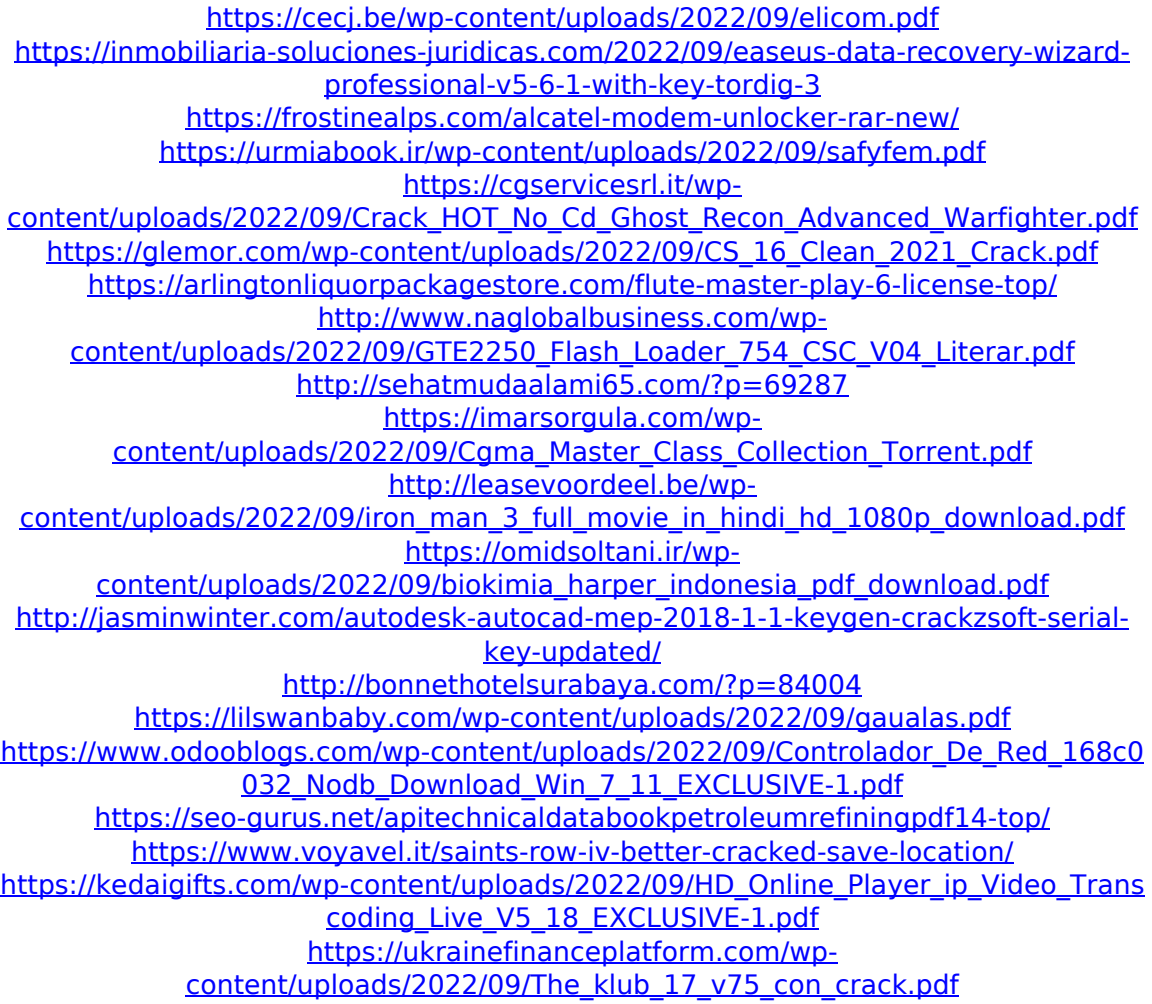